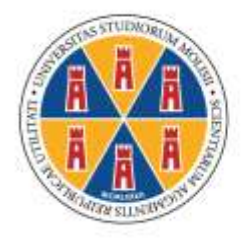

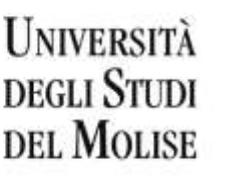

**DIVISIONE SVILUPPO E INNOVAZIONE STRATEGICA AREA CARRIERE STUDENTI E SERVIZI COORDINAMENTO SEGRETERIE STUDENTI SETTORE CORSI** *POST LAUREAM*

## **IL RETTORE**

- VISTO il D.P.R. 28 dicembre 2000, n. 445 recante "*Disposizioni legislative in materia di documentazione amministrativa*" e, in particolare, gli artt. 75 e 76;
- VISTO il D.R. n. 660 prot. n. 23908 del 7 giugno 2023 con il quale è stata indetta, per l'a.a. 2022/2023, una selezione, per titoli ed esami, per l'accesso al corso di formazione per il conseguimento della specializzazione per le attività di sostegno didattico agli alunni con disabilità attivato presso questa Università;
- LETTO in particolare l'art. 13 del bando con il quale sono stati definiti modalità e termini per la presentazione della domanda di preiscrizione da parte dei soprannumerari, ai sensi dell'art. 4, comma 4 del D.M. n. 92 dell'8 febbraio 2019;
- TENUTO CONTO delle istanze prodotte dagli interessati entro i termini previsti dal bando;
- LETTO l'avviso prot. n. 33007 del 4 agosto 2023 pubblicato all'Albo di Ateneo in data 8 agosto 2023 al n. 597 di repertorio;
- TENUTO CONTO delle istanze tardive e ritenuto opportuno accogliere anche tutte le domande pervenute oltre i termini stabiliti dal bando;
- TENUTO CONTO dei provvedimenti con i quali sono state approvate e pubblicate le graduatorie finali della selezione in questione;
- NELLE MORE della definizione del calendario delle lezioni che sarà pubblicato nella pagina del sito *web* di Ateneo dedicata al corso;

## **DECRETA**

## *Art. 1*

È approvato, sotto condizione dell'accertamento del possesso da parte degli interessati dei requisiti richiesti dal bando e della veridicità delle dichiarazioni rese mediante dichiarazione sostitutiva, l'elenco dei candidati ammessi come soprannumerari, per l'a.a. 2022/2023, al corso di formazione per il conseguimento della specializzazione per le attività di sostegno didattico agli alunni con disabilità istituito presso questa Università, come riportato nell'allegato 1, che è parte integrante del presente Decreto Rettorale.

La pubblicazione del presente provvedimento all['Albo di Ateneo](http://www.albo.unimol.it/nuovo.htm) *on line* costituisce notifica ufficiale agli interessati, a tutti gli effetti di legge.

*Art. 2*

A partire dal giorno di pubblicazione del presente provvedimento ed entro il 3 ottobre 2023 gli ammessi devono compilare via *web* la propria domanda accedendo al Portale dello Studente presente sul sito [www2.unimol.it](http://www2.unimol.it/) - profilo "Studente" ("*[Portale dello studente e servizi online](https://unimol.esse3.cineca.it/Start.do)*").

Effettuando il *login* alla propria *homepage* con le chiavi personali (nome utente e *password*) e seguendo le istruzioni contenute nel ["Manuale per l'immatricolazione on line"](https://www2.unimol.it/wp-content/uploads/2023/08/Guida-immatricolazione-on-line-a.a.-2023_2024.pdf) pubblicato sul sito *web* della Segreteria Studenti, il candidato ammesso deve:

- 1. caricare una scansione pdf del documento di riconoscimento (fronte-retro);
- 2. caricare una scansione jpg o bmp di una foto formato tessera (che mostri in primo piano il volto dello studente);
- 3. effettuare il versamento della prima rata di complessivi € 1.656,00 [prima rata delle tasse e dei contributi universitari (€ 1.500,00) + tassa regionale per il diritto allo studio universitario (€

140,00) + imposta di bollo (€ 16)]: per il pagamento della prima rata gli interessati devono utilizzare i sistemi di pagamento elettronici (pagoPA) accedendo, al termine della compilazione della domanda di immatricolazione, alla specifica funzione presente sul Portale dello studente;

4. caricare (dopo averla stampata e firmata) la scansione della domanda di immatricolazione.

Dopo il perfezionamento dell'immatricolazione lo studente riceverà al proprio *account* privato le istruzioni per l'attivazione della casella di posta elettronica istituzionale con dominio studenti.unimol.it, ai sensi del "*[Regolamento per il servizio di posta elettronica rivolto agli studenti](https://www.unimol.it/wp-content/uploads/2014/02/22-DR-522-22.06.18-Regolamento-servizio-posta-elettronica-studenti.pdf)*".

La seconda rata (di € 750) dovrà essere versata entro il 28 febbraio 2024. La terza rata (di € 600) dovrà essere versata entro il 30 aprile 2024.

Il mancato rispetto della scadenza per il pagamento delle rate successive alla prima comporterà l'obbligo del versamento dell'indennità di mora nella misura progressiva prevista dal Regolamento in materia di contribuzione studentesca relativo all'a.a. 2022/2023.

Ai sensi del suddetto Regolamento, gli iscritti al corso di specializzazione per il sostegno sono esclusi da qualsiasi tipo di esonero, fatta eccezione per quello previsto in favore degli studenti con disabilità, con riconoscimento di handicap ai sensi dell'art. 3 della legge n. 104/92, o con un'invalidità riconosciuta pari o superiore al 66% (sessantasei per cento).

### *Art. 3*

I candidati non ancora registrati al [Portale dello studente](https://unimol.esse3.cineca.it/Start.do) di questa Università potranno effettuare le operazioni indicate all'art. 2 soltanto previa registrazione.

Dalla *homepage* del sito [www2.unimol.it](http://www2.unimol.it/) devono selezionare il profilo ["Studente"](https://www2.unimol.it/studente-2/) e quindi accedere alla funzione "*[Portale dello studente e servizi](https://unimol.esse3.cineca.it/Start.do)* [on line"](https://unimol.esse3.cineca.it/Start.do). Sul Portale devono scegliere il pulsante "Registrazione" ed effettuare le operazioni previste.

Al termine della procedura di registrazione il Portale rilascia le chiavi personali (nome utente e *password*) che gli interessati possono stampare dalla funzione "Stampa promemoria".

Il possesso dei requisiti di ammissione al corso deve essere comprovato da ciascun candidato ai sensi della normativa vigente in materia di dichiarazioni sostitutive: pertanto, gli interessati devono compilare *on line* **la dichiarazione sostitutiva attestante il possesso dei requisiti previsti** disponibile al seguente link www.valutazione.unimol.it/sostegno/.

Tale modulo deve essere debitamente compilato *on line*, scaricato, sottoscritto con firma autografa dal candidato, scansionato e trasmesso entro il 30 ottobre 2023 alla Segreteria Studenti all'indirizzo [barbara.iacovelli@unimol.it.](mailto:barbara.iacovelli@unimol.it)

#### *Art. 4*

Ai sensi del D.P.R. n. 445/2000, l'Amministrazione effettuerà idonei controlli sulla veridicità delle dichiarazioni sostitutive rese dagli interessati.

Qualora da tali controlli emerga la non veridicità del contenuto delle dichiarazioni rese ed aventi effetti sull'attribuzione dei punteggi e sulla formazione delle graduatorie di merito, il dichiarante decade dai benefici eventualmente conseguenti al provvedimento emanato sulla base della dichiarazione non veritiera ed incorre nelle sanzioni previste dalla vigente normativa, ferma restando l'applicazione delle norme, anche penali, vigenti in materia.

In tali casi, ai sensi dell'art. 12 del bando richiamato nelle premesse, non si darà luogo al rimborso delle somme già pagate a titolo di tasse e contributi.

*Art. 5*

I candidati già in possesso di un altro titolo di specializzazione sul sostegno in un altro grado di istruzione possono presentare domanda di convalida (in bollo) redatta sugli appositi moduli pubblicati sul sito.

In caso di abbreviazione di carriera, resta in ogni caso fermo l'obbligo di acquisire i 9 crediti di laboratori e i 12 crediti di tirocinio espressamente previsti dal decreto 30 settembre 2011, come diversificati per grado di scuola.

# **IL RETTORE Prof. Luca BRUNESE**

(*Documento informatico sottoscritto con firma digitale ai sensi del D.Lvo n. 82/2005, s.m.i. e norme collegate*)